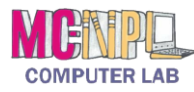

## COMPUTER BASICS **Handout 5 - Components of the MC-NPL Lab Computers**

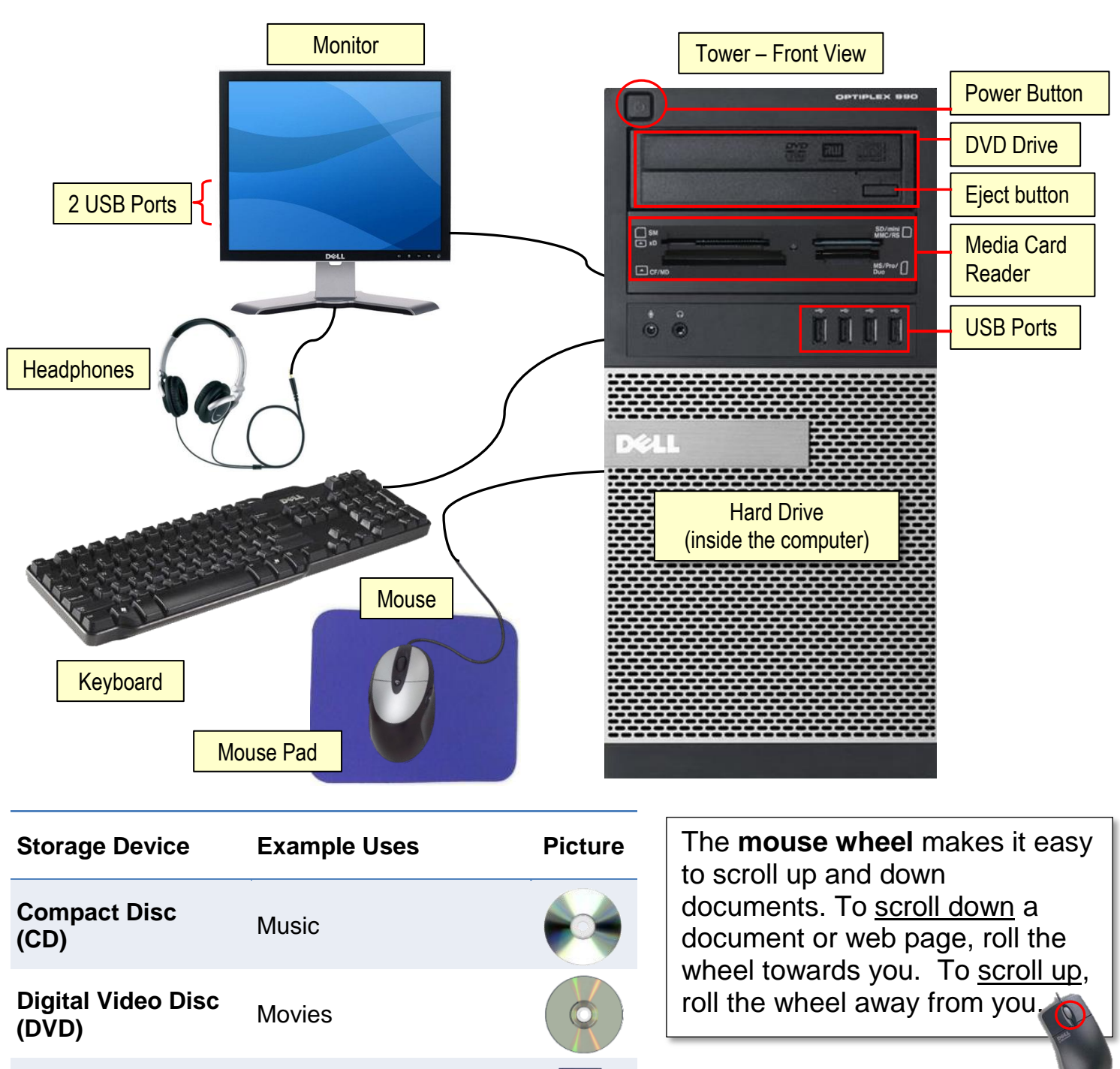

**Headphones** are necessary to listen to spoken word, music and other sounds. You must provide your own headphones.

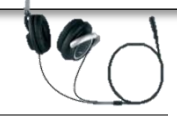

carrying with you

your home computer

Storing personal files for

**Media Card** Digital cameras

**Hard Drive** Storing personal files on

**USB Drive**  *"Thumb Drive" "Flash Drive"*